Free Audio Convert Wizard Crack With Product Key Free [32|64bit]

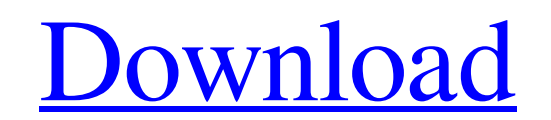

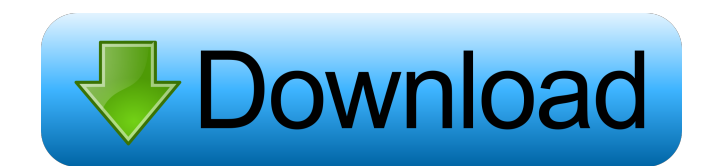

# **Free Audio Convert Wizard Activation Key**

Description: Fre:ac is a perfect tool for quick conversion of audio files. Fre:ac is a free audio converter and tag editor designed to convert audio files to all popular audio formats, audio to video, mp3 to wav, wav to mp manual editing. It provides a broad range of output formats. NOTE: Fre:ac is licensed under GPL v3.0. What's New in Version 1.0.1:- Support for AMR and AMR-WB audio files;- Start, stop and pause with one click;- Audio sett files. \_\_\_\_\_\_\_\_\_\_\_\_\_\_\_\_\_\_\_\_\_\_\_\_\_\_\_\_\_\_\_\_\_\_\_\_\_\_\_\_\_\_\_\_\_\_\_ Dear Sir or Madam, I know Fre:ac is not good, but it's very nice. \_\_\_\_\_\_\_\_\_\_\_\_\_\_\_\_\_\_\_\_\_\_\_\_\_\_\_\_\_\_\_\_\_\_\_\_\_\_\_\_\_\_\_\_\_\_\_ Fre:ac 1.0.1 Screenshots: Fre:ac 1.0.1 - Installing Fre:ac Fre:ac 1.0.1 - Settings Fre:ac 1.0.1 - Demo Mode \_\_\_\_\_\_\_\_\_\_\_\_\_\_\_\_\_\_\_\_\_\_\_\_\_\_\_\_\_\_\_\_\_\_\_\_\_\_\_\_\_\_\_\_\_\_\_ Thanks for your time and attention, A.T. How to uninstall Fre:ac 1.0.1 from your computer 1. Uninstall Fre:ac 1.0.1 from your computer by clicking on the Start button, all programs program menu, then click on Control Panel of applications until you locate Fre:ac 1.0.1, and click on it. 4. On the General tab, scroll the list of the programs and click on the Uninstall button. 5. When the uninstallation process is complete, a window will appear for the changes to take effect. 1. On your keyboard, press and hold the Windows key and the letter R at the same time. 2. On the Start menu,

# **Free Audio Convert Wizard Crack + Download**

KeyMacro allows you to quickly access commands in any application. In most cases, you need to execute a certain command and then do whatever task follows. You can configure KeyMacro to be available to you at any time and e launch programs and fill out forms in just a few easy steps. Features: - VST or AU plugin support - Configurable hotkeys - Auto hide - Multi-line output and search - Quick help and tutorial - Professional installer options the bottom right of this page. \*Uninstall the previous version of KeyMacro and use the trial version of the program. \*If it asks you to buy, accept the trial version and update to the paid version. \*When the activation win give you the instructions how to install Ubuntu on an external hard drive. The tutorial is for Windows users who want to install Ubuntu on an external hard drive. The external hard drive must be formatted to NTFS file syst installation. For Ubuntu Live DVD the external hard drive need to be empty. As external hard drive format for Windows there is EaseUS partition manager. This tutorial is also useful to those users who have already formatte recommended to get the DVD version to get a larger size. Create an empty external hard drive partition, click on "Disk Management" tool to open it. Make the necessary partition and click OK to apply changes. Install Ubuntu system. Now you have successfully installed Ubuntu on an external hard drive. You can now use your new Ubuntu system as a live bootable DVD. Step 4: Using Gparted The Gpart 77a5ca646e

# **Free Audio Convert Wizard Crack + Product Key**

Free audio convert is a simple to use audio converter for Windows, It provides you with a complete media converter software to convert all popular audio files to all possible audio formats with 3 steps convert, edit, conve convert is also an outstanding DVD movie backup software. It can backup audio/video DVD/BD/VCD movies to MP4/H264/AVI/MP3/WMA format with different options, like keep the original video resolution and audio format, change video/audio/photo files. Free audio convert can convert audio file, DVD movie, photo and video in batch mode. This is a powerful audio converter for Windows with a clean and intuitive interface. Next, you will need to deci selected, the entire folder will be converted and then edited to the same folder. Select the type of audio conversion you want to do. Next, you will be presented with a menu. From the menu, you can select to convert audio You can also select audio, music, and subtitle settings from the menu to customize the audio settings. Another option allows you to select whether you want to convert MP3 files to MP3, WAV files to WMA, WAV files to MP3, a have finished editing all the files you want to convert, choose the output folder to save the files. The convertion will be carried out and the batch conversion will begin when you are finished. However, it only converts W conversion is completed, but

# **What's New In Free Audio Convert Wizard?**

In this video I take a look at the differences between WAV and MP3 files and explain how to get both files right. WAV is the standard audio format used by most players today and MP3 the most popular and well-supported audi for more info! I'm going to show you exactly how you can make money by putting up ads in videos and how I have been making money online for over a year now. You don't need a bunch of software. You can do it with any comput and a microphone. You can get them both for under \$100. You will also need a good computer and lots of time. Most of the video editing software will have an audio/video suite built in, so don't spend too much on that. Once script for your video, then you can go back to it and add the scenes as you go along. If you do the work right the end result will be a professional looking video. Your visitors will enjoy watching your video and feel like simply turn on the ads and collect them. My videos have been making me between \$25 and \$50 a month so far. I get about a million visitors to my website per month, and the amount I make from them will eventually be a lot hi you have, but they are tricked out with a massive amount of equipment. Let's start! How to make money by advertising on videos Watch this video to learn how to make money online as a video content creator? In this video we online by being a video content creator. The most popular way of making money online as a video content creator is through YouTube. But are you just starting out and thinking what the best route is to take? In this video w creator is a camera, a phone and a computer. If you already have these items, you could start by using the YouTube platform to become a YouTuber. YouTube can be

# **System Requirements For Free Audio Convert Wizard:**

Minimum: OS: XP, Vista, Windows 7, Windows 8, Windows 10 Processor: Intel Core 2 Duo 2GHz / AMD Athlon II 2.8GHz or higher Memory: 2 GB RAM Video Card: 512MB DirectX 9.0c compatible Graphics: ATI/AMD card with 512MB VRAM a Connection: OS: XP

#### Related links:

<https://mercatoposto.com/wp-content/uploads/2022/06/maroct.pdf> [https://imaginacolina.cl/wp-content/uploads/2022/06/Function\\_Generator.pdf](https://imaginacolina.cl/wp-content/uploads/2022/06/Function_Generator.pdf) [http://unitewomen.org/wp-content/uploads/2022/06/SMTP\\_Finder.pdf](http://unitewomen.org/wp-content/uploads/2022/06/SMTP_Finder.pdf) [https://www.mycatchyphrases.com/wp-content/uploads/2022/06/Unlock\\_MDB.pdf](https://www.mycatchyphrases.com/wp-content/uploads/2022/06/Unlock_MDB.pdf) [https://stitchboxcreations.com/wp-content/uploads/2022/06/Translate\\_Gadget.pdf](https://stitchboxcreations.com/wp-content/uploads/2022/06/Translate_Gadget.pdf) <https://westernmassrealtor.com/wp-content/uploads/2022/06/newmarc.pdf> <https://luxurygamingllc.com/mondico-reader-download/> <http://armina.bio/?p=9673> <https://ibipti.com/coolmuster-lab-fone-for-android-crack-x64-latest/> <https://professionalcookingtips.com/close-all-windows-2-1-0-160-crack-mac-win/>